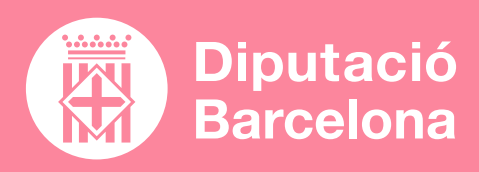

# **POWTOON**

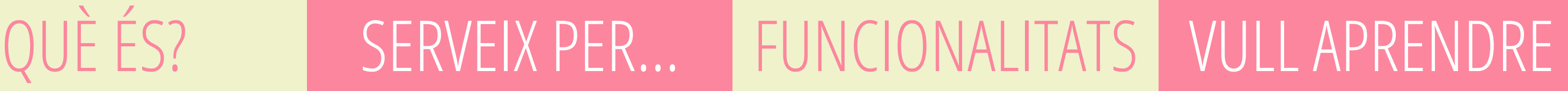

**[POWTOON](https://site.educa.madrid.org/ies.newton.madrid/wp-content/uploads/ies.newton.madrid/2020/11/tutorialpowtooncurso.pdf)** Manual abreujat

**["POW TOON TUTORIAL](https://youtu.be/XEd3eSMz0mo)  [BÁSICO"](https://youtu.be/XEd3eSMz0mo)** Tutorial a YouTube

## **["EDICIÓN DE VÍDEOS](https://red.infd.edu.ar/wp-content/uploads/2020/04/Tutorial-Powtoon.pdf) [CON POWTOON"](https://red.infd.edu.ar/wp-content/uploads/2020/04/Tutorial-Powtoon.pdf)**

Manual complet: Instituto Nacional de Formación Docente

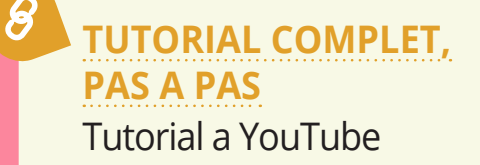

Crear continguts atractius, dinàmics i molt impactants.

# Captar l'atenció dels alumnes.

Mostrar una presentació de continguts a classe d'una manera diferent.

Produir píndoles de coneixement atractives per penjar-les en plataformes.

Crear vídeos animats seguint el sistema d'encadenar diapositives.

Eina per crear presentacions en vídeo.

## ■ **PROS I CONTRES**

Fàcil d'utilitzar i amb grans resultats. Tanmateix, la versió gratuïta té força limitacions.

## ■ **COST**

Està disponible en diferents versions. La versió gratuïta permet crear vídeos animats d'un màxim de 3 minuts. A diferència de les versions prèmium, no permet descarregar aquests vídeos; només es poden pujar a YouTube o compartir-los via xarxes socials. **[Vg.](https://www.powtoon.com/premium/) [condicions aquí](https://www.powtoon.com/premium/)**. També ofereix **[opci](https://www.powtoon.com/premium/)[ons per a educació](https://www.powtoon.com/premium/)**.

## ■ **CARACTERÍSTIQUES TÈCNIQUES**

Software en línia amb emmagatzematge al núvol. No requereix descàrrega.

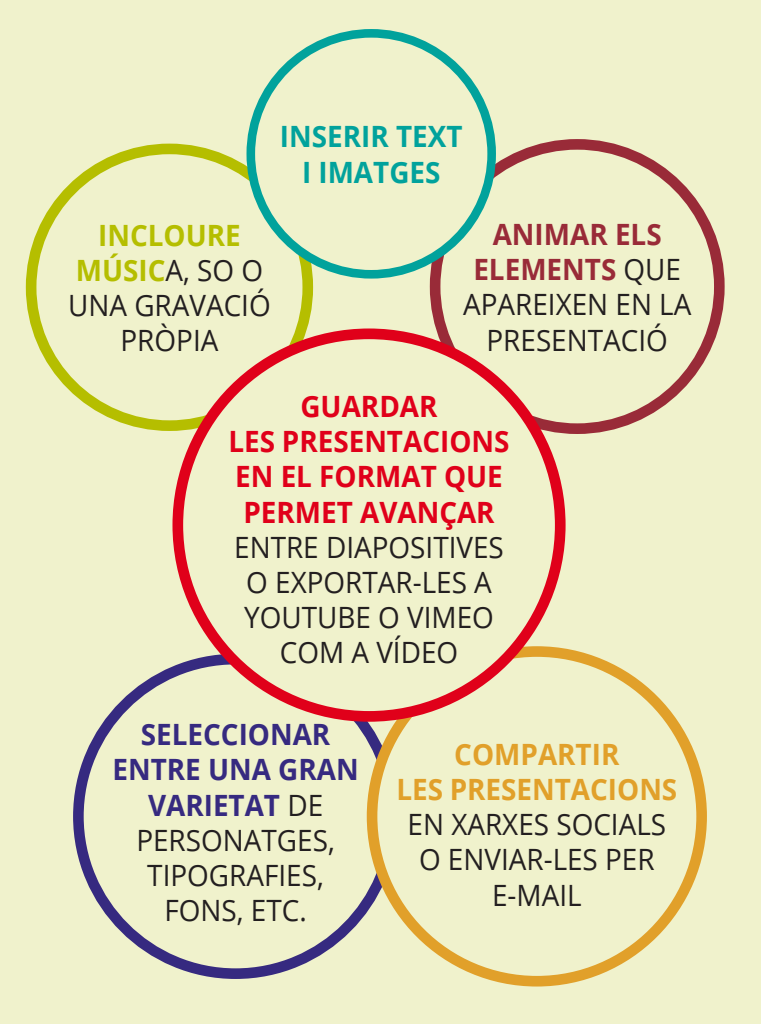

**[ACCÉS](https://www.powtoon.com/)**